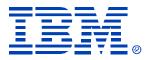

#### B90

#### IMS V9 and IMS e-business at Toronto Dominion Bank

Wang Chen

IMS

**Technical Conference** 

Sept. 27-30, 2004

**Orlando**, **FL** 

#### Disclaimers

• Your Mileage Will Vary

## Key Business

- TD Canada Trust (Retail Banking)
- TD Waterhouse (Discount Brokerage)
- TD Security (Corporate and Investment Banking)
- TD Asset Management (Mutual Funds and Invest Management)
- TD Commercial Banking

## Sysplex Environment

- Testplex 5 Images + GDPS System
  System Programmer environment
- Devlplex 3 Images
  - Application development, QA
  - 3,551 MIPS
- Prodplex 6 Images + GDPS System
  - Online, Production Batch, USS, etc
  - 11,322 MIPS

- Significant change to IMS environment with MSDB removal and XRF removal
- ABM application used MSDB, conversion to SVSO/HDAM
- ABM application used to Logon to a XRF capable system for availability, now logon to GRname

- ATM sysplex project
  - MSDB conversion
  - Link from each IMS to Tandem environment
  - Operational changes to manage scheduled outages for Tandem Links
  - Application changes to manage Tandem Links
  - ABM change to LOGAPPL to GRname
  - ABM failover works very well

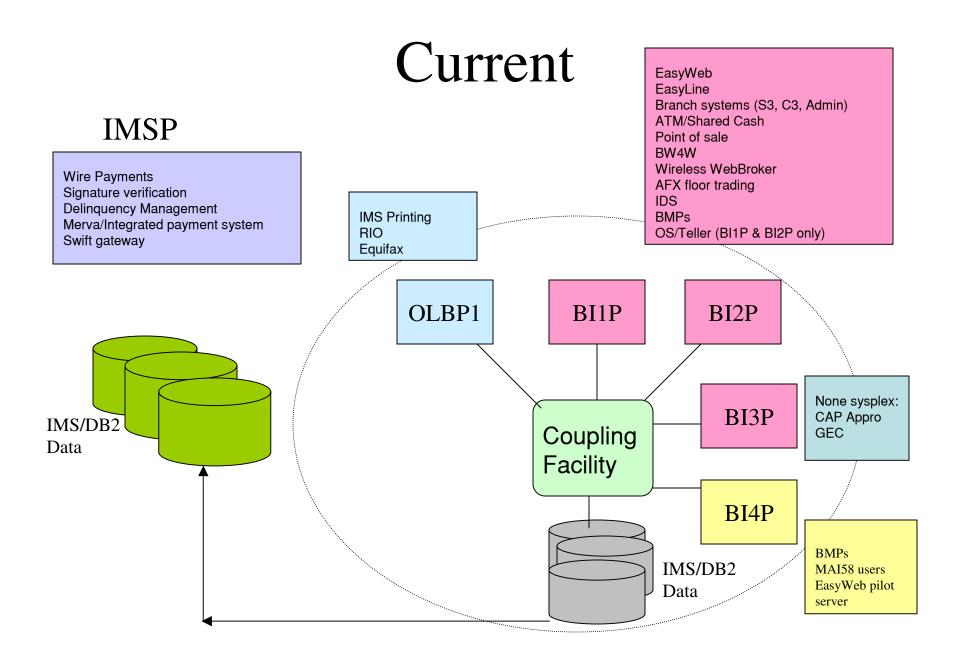

- All (-0.02%) access to IMS controlled either through VGR or gateway routing
- Distribute Printing to come
- Address that 0.02% of application which is non-Sysplex

- OI0T System Programmer environment
  - 3 way datasharing
- SIOT Development system
  - Standalone system, defined as 1 way sharing
- TIOT Development system
  - 3 way datasharing

- PI0P/PI0A Small production system
  - 1 way datasharing system
  - MSC link to all Banking systems
  - 200-350K transactions per day

#### • BIOP/BIOA

- 5 way datasharing environment
- 1 system to be removed soon
- 99.98% workload portable on all systems
- 42 million transactions on peak day
  - 34 million when we migrated to v8
  - 10 million when we migrated to v7
  - Peak at 1062 transactions per second

- LU0, LU2, APPC, OTMA, MSC Links
- DEDB/SDEP, Full Function, Shared VSO
- All applications are tightly integrated, many touches IMS, DB2, MQ

#### Some notes on V9

#### • OLR

- No large Full Function Database, no HALDB yet. But now with OLR, we will re-evaluate as incentive to move to HALDB
- IRLM
  - Running 2.1, partly due to timing of 2.2 availability during QPP startup

### Some notes on V9

- SMU removal
  - Additional benefit due to number of objects in development systems
- Small enhancements of interest
  - DBRC type 4 SVC
  - DFSMRCL0
  - /DIAGNOSE
  - More than 32K Registered database

#### Some notes on V9

- IMSPlex Command Enhancements
- Option for not running RM
- OTMA Enhancements
- Multi-Area Structures for SVSO
- Various Java Items

### Implementation Plan

- Migrate base code fast
- New function enable after migration

## **Program Products**

- CA/ACF2
- CA/MICS
- Omegamon
- Strobe
- FileAid/IMS
- INSYNC
- Dumpmaster

- BTS
- DFR
- Database Tools
- PRF
- S/390 Automation
- LIU
- IMS PA

### V9 Dates

- OI0T January 2
- SIOT March 24
- TIOT April 21
- PIOA June 9
- PIOP July 4
- BIOA July 13
- BIOP August 8

### General Experience

- Code Stability
- Support

# Migration

- 30+ usermod refit
- DBRC SPE
  - Very smooth, SPE closed early
- SVCs, DFSMRCL0
  - Big benefit from the enhancements for test systems
- RECON upgrade
  - Concurrent, very fast
- Tools upgrade early, contact vendors early

# Migration

- Easy installation
- AD environment testing
- Shakedown testing at migration night
- TPNS testing
- Rolling migration
- Performance initial look shows 1-3%

### Unfinished Business

- IMS Command Center rollout to production
- SMU elimination
- HALDB/OLR
- Regular validation of DRF testing

#### IMS Connect

- About 15-20% of IMS traffic now comes through MQ to IMS OTMA
- IMS Connect now IP path to IMS of choice
- First conversion of small application to get production experience
  - Currently have 2 small application
  - Plan to convert large application in next 6 month

#### IMS Connect

- Sysplex Distributor
- Datastore routing from exit for workload distribution and failover
- RYO Client
- CM0 Persistent Socket
- Socket Factory Management

#### IMS Connect

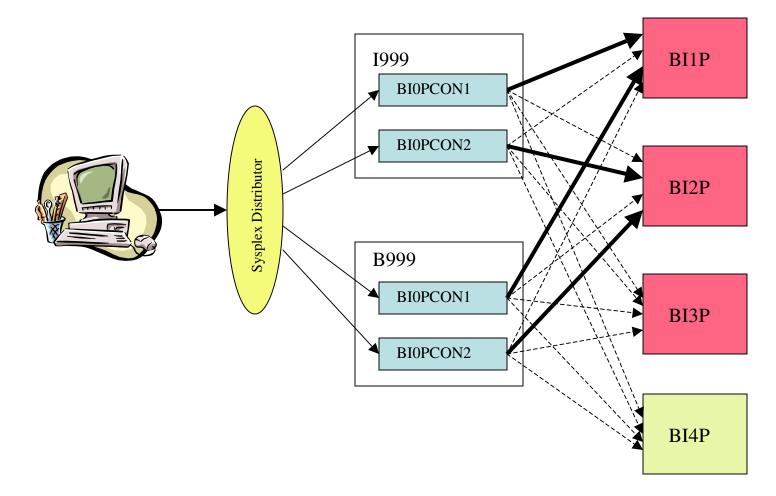

### Unfinished Business

- Convert the larger applications to IMS Connect from MQ
- Switch to run the IMS Connect that comes with IMS V9
- Study program product to help with routing etc
- IC4J
- SSL

#### Futures IMS e-business

- IMS Java
- IMS XML/DB